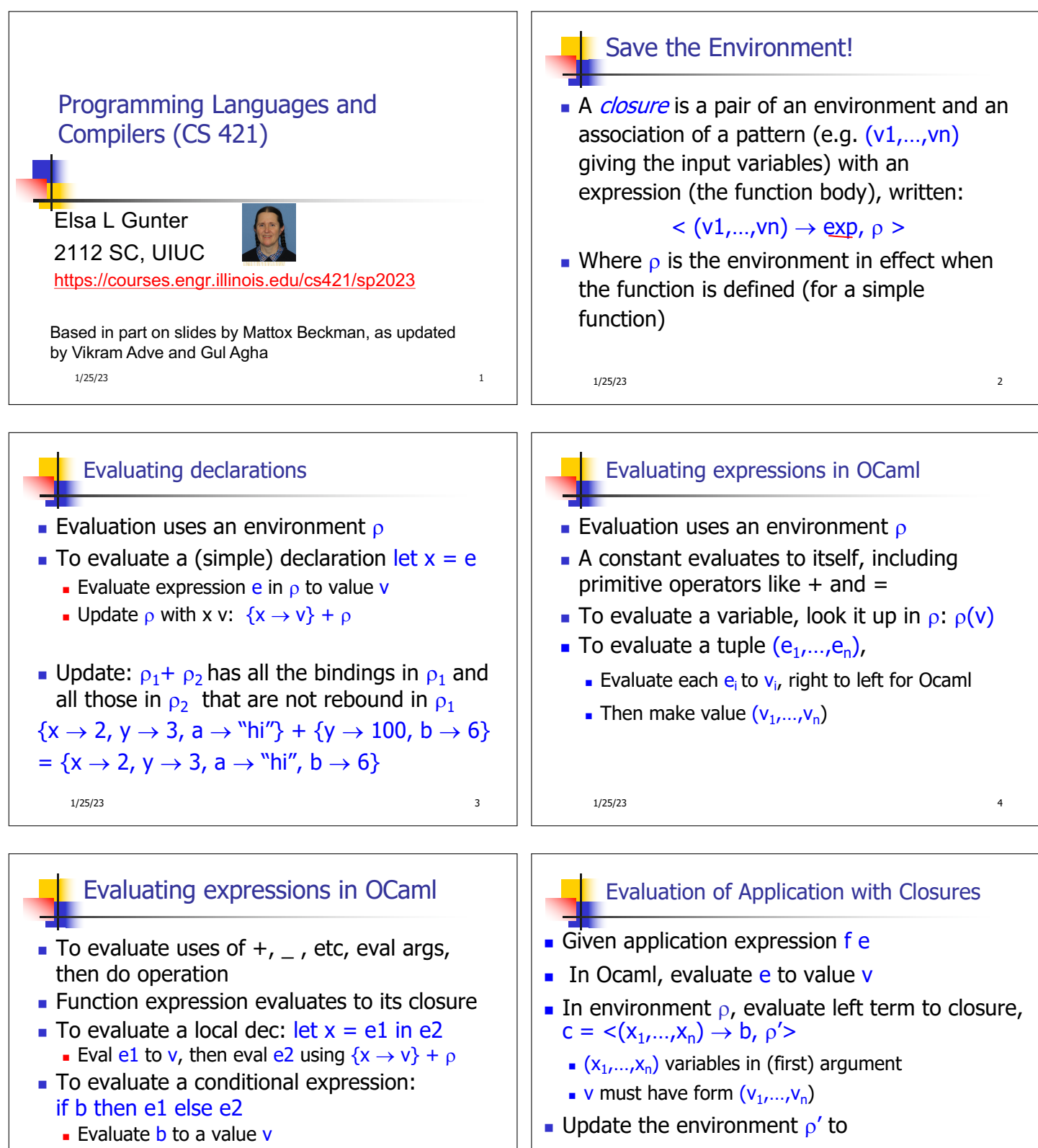

- If v is True, evaluate  $e1$
- $I$  If v is False, evaluate e2

1/25/23 5 1/25/23 6

 $p'' = \{x_1 \rightarrow v_1, ..., x_n \rightarrow v_n\} + p'$ **Evaluate body b in environment**  $\rho''$ 

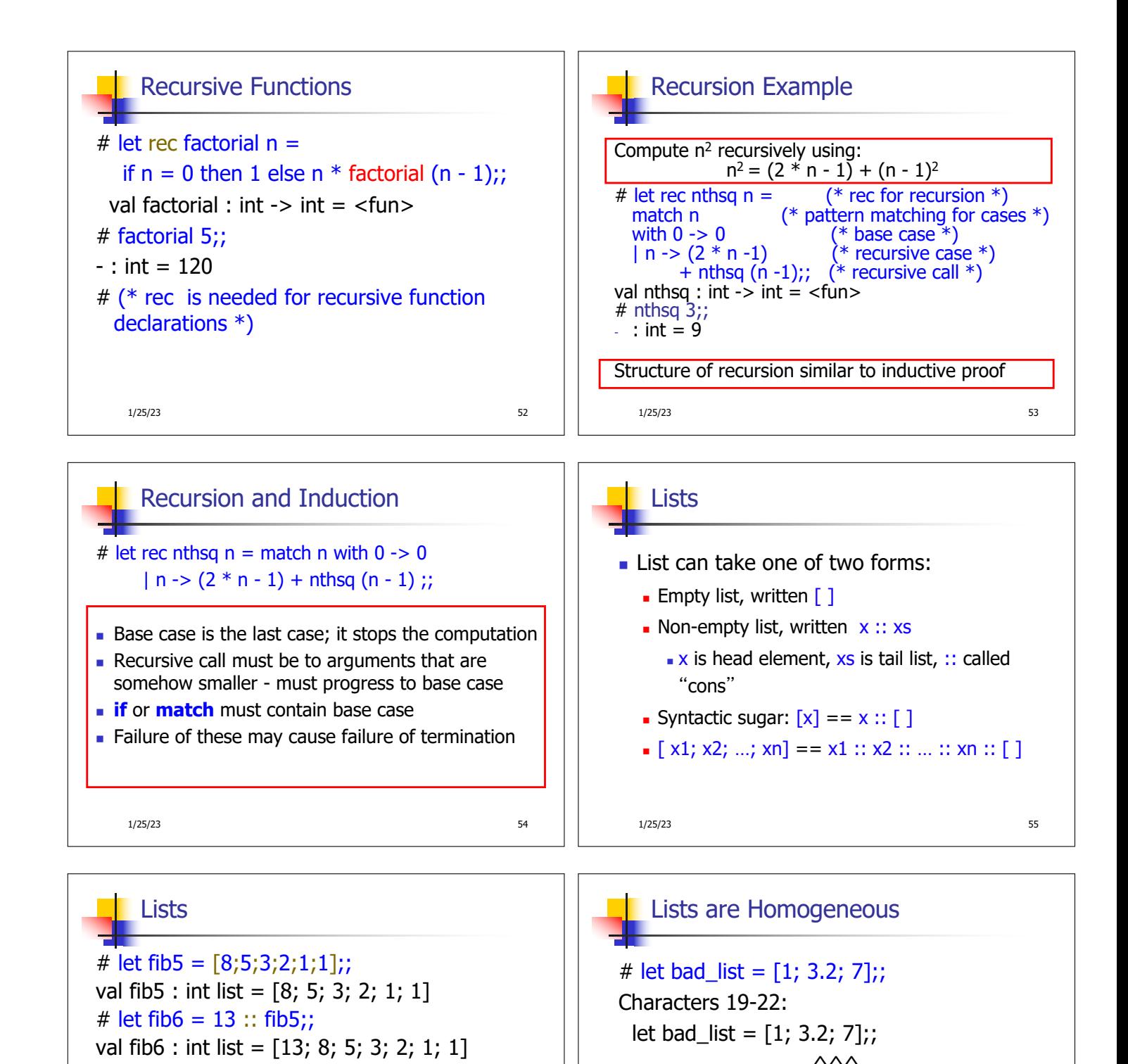

 $-$ : bool = true

#  $(8::5::3::2::1::1::[ ] ) = fib5;$ 

# fib5 @ fib6;;  $-$  : int list = [8; 5; 3; 2; 1; 1; 13; 8; 5; 3; 2; 1; 1]

1/25/23 56

1/25/23 57

This expression has type float but is here

used with type int

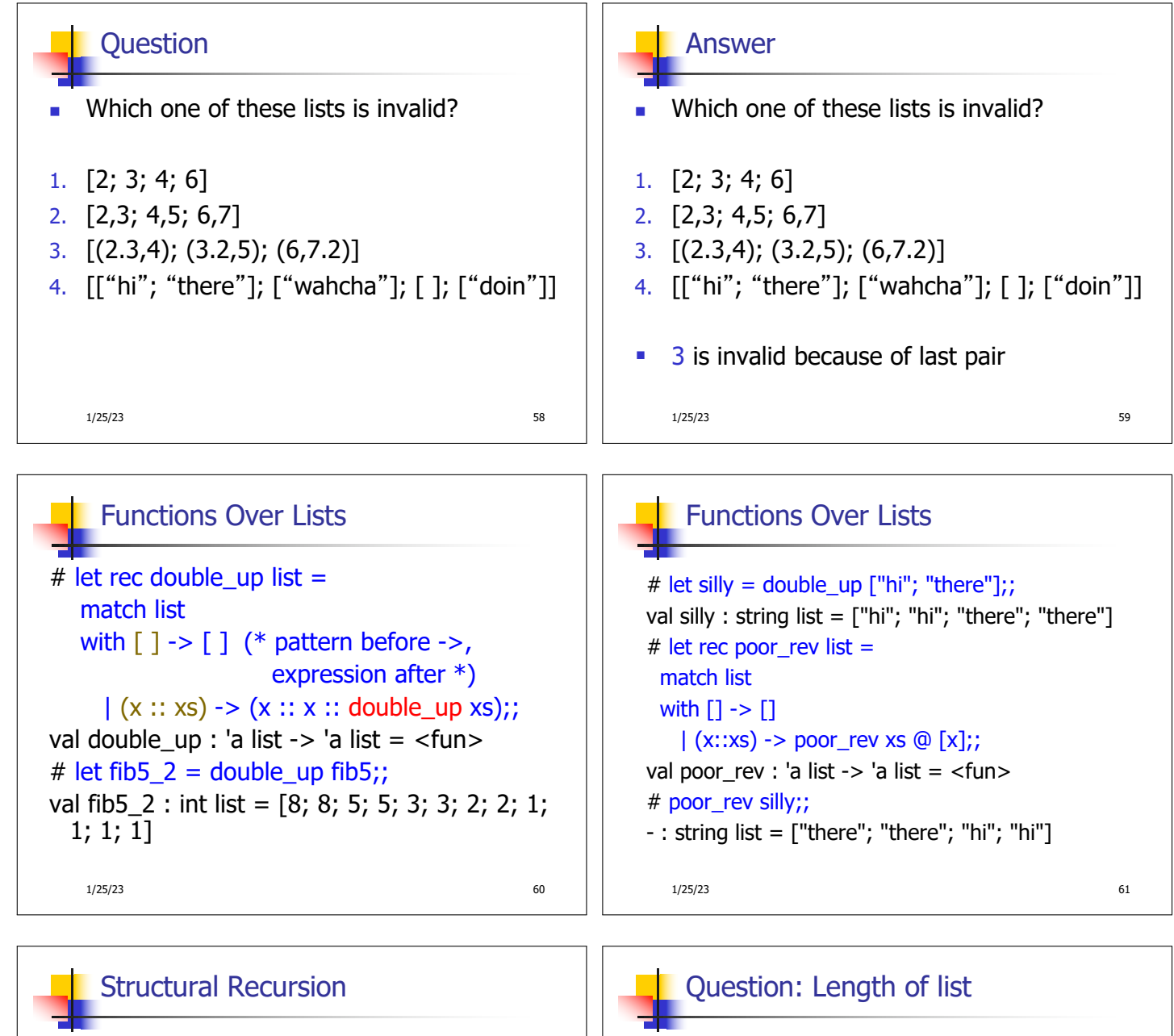

- **EXECUTE:** Functions on recursive datatypes (eg lists) tend to be recursive
- **Recursion over recursive datatypes generally** by structural recursion
	- **Recursive calls made to components of structure** of the same recursive type
	- **Base cases of recursive types stop the recursion** of the function

1/25/23 63

**Problem:** write code for the length of the list  $\blacksquare$  How to start?

let rec length list =

1/25/23 64

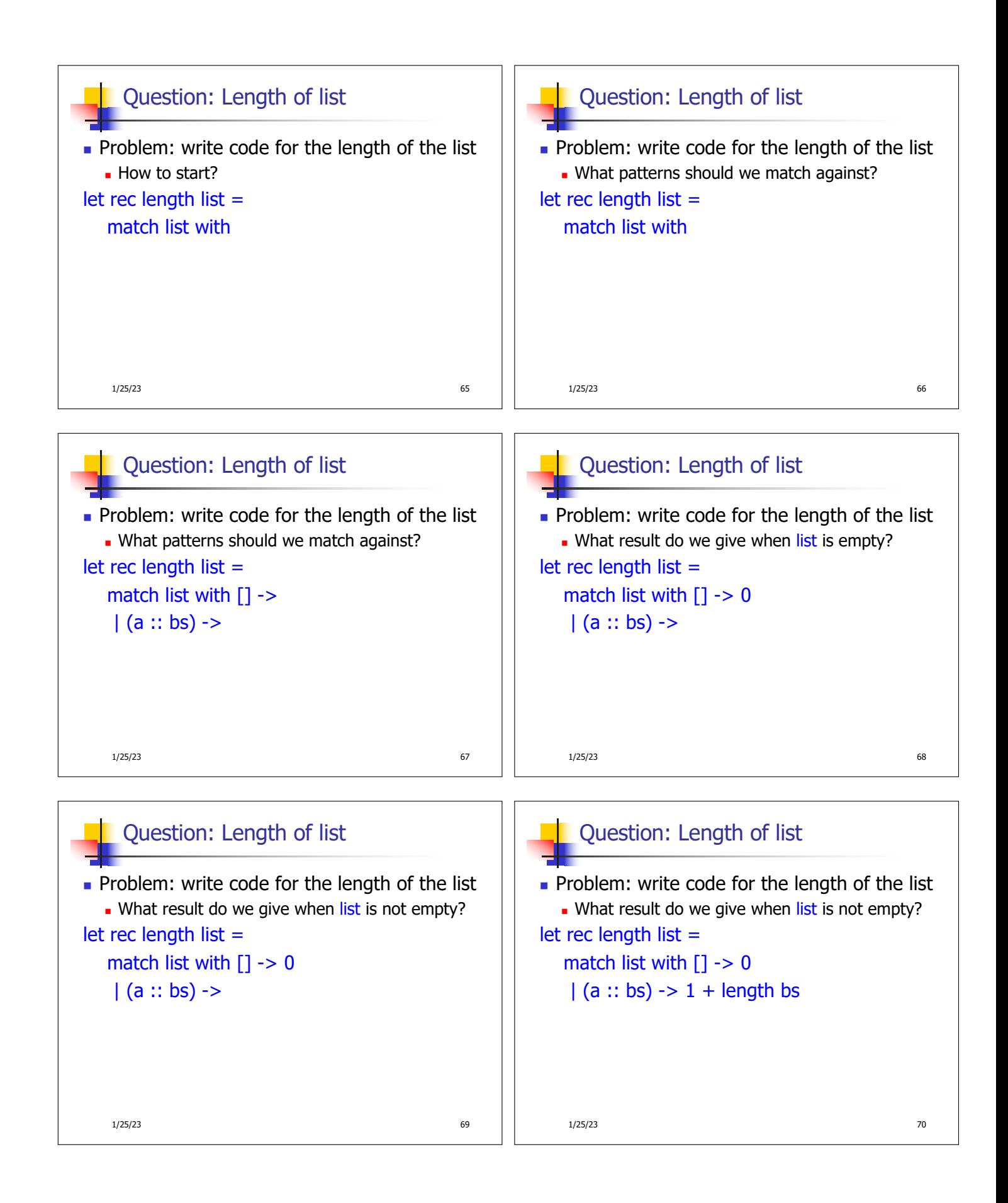

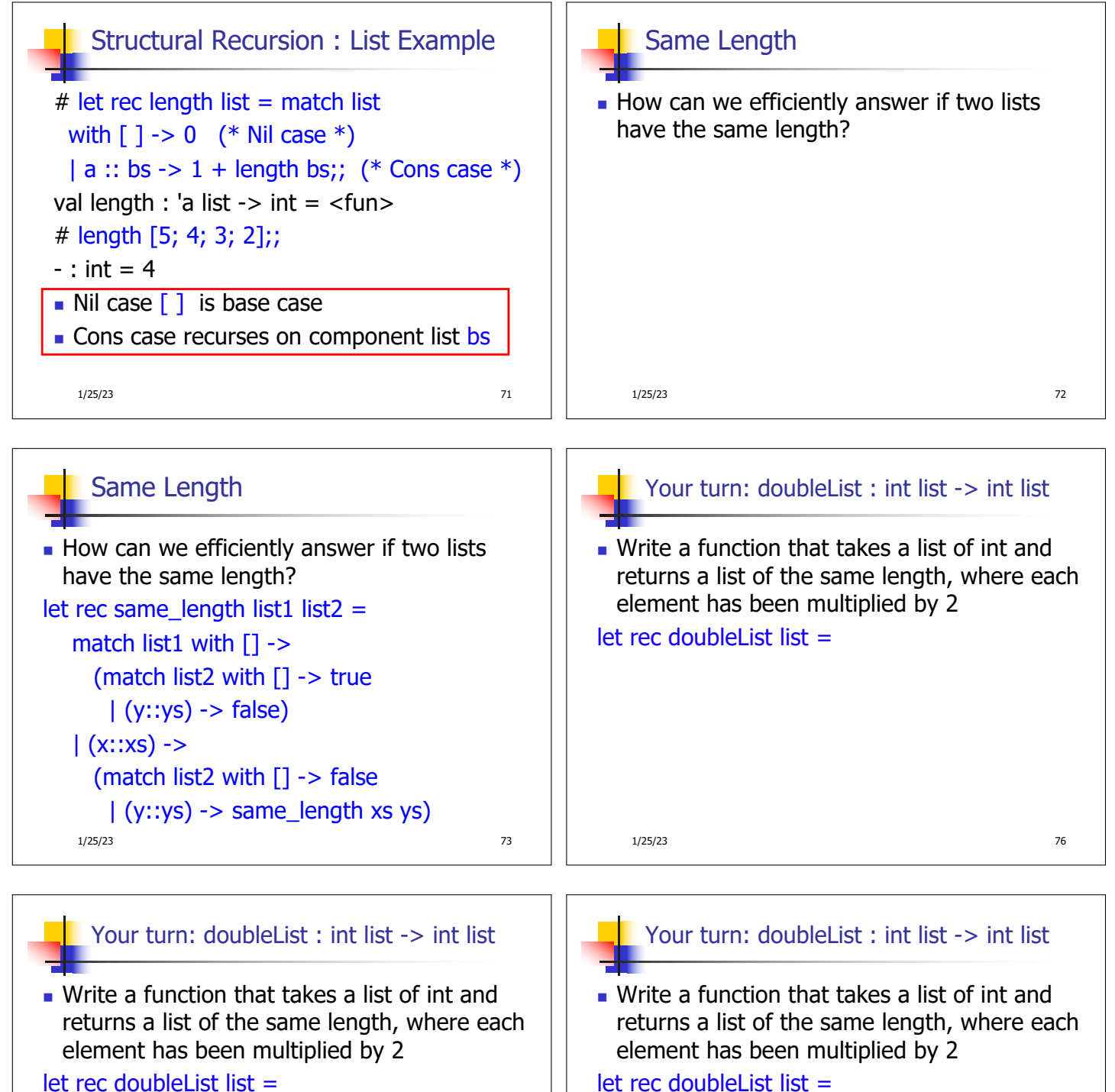

match list with  $[1 - > 1]$  $| x :: xs -> (2 * x) :: doubleList xs$ 

1/25/23 77

match list

with  $[$ ]  $-$ > $\Box$ 

 $(2 * x)$ : doubleList xs

1/25/23 78

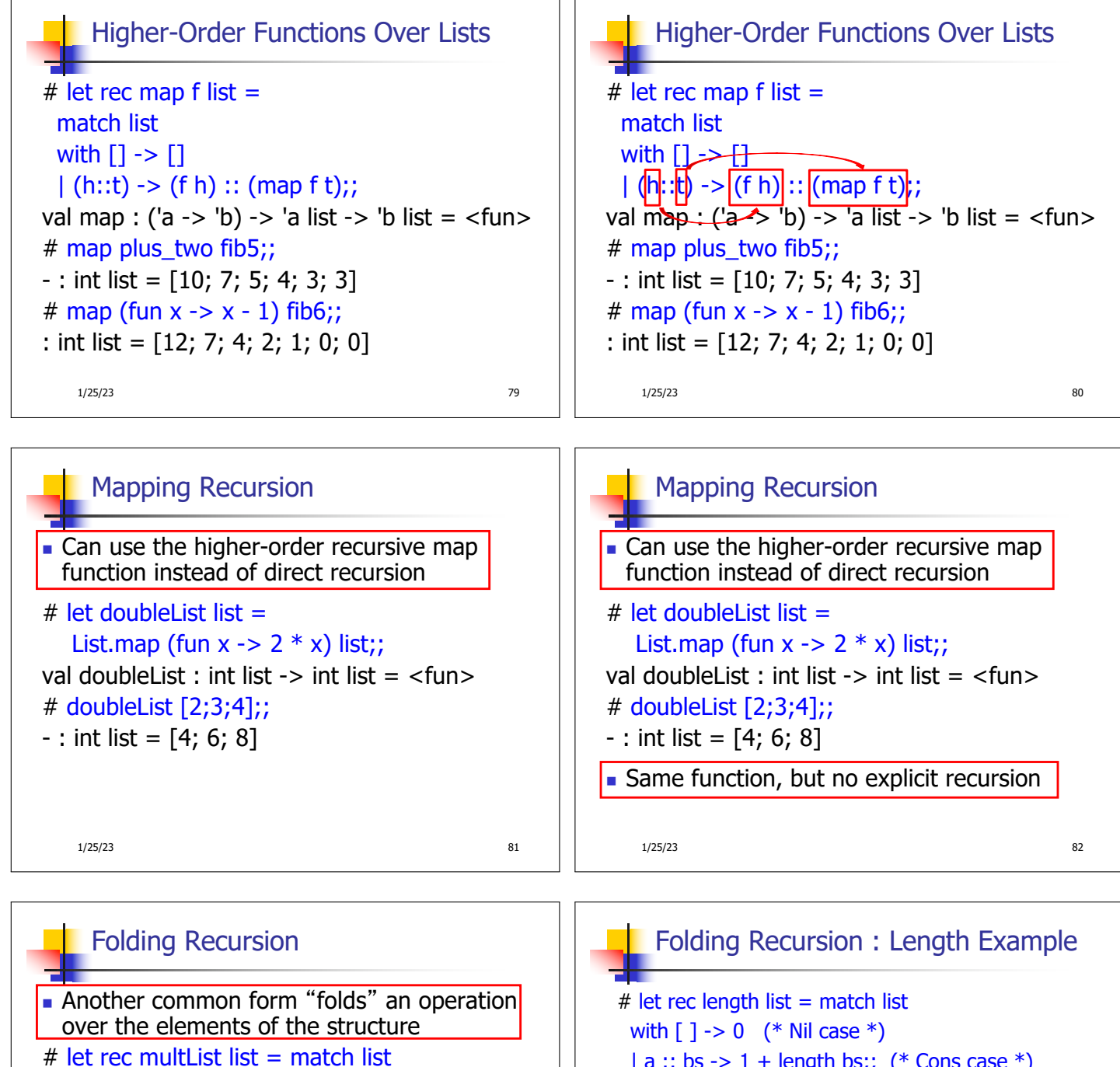

$$
4 \text{ net rec minutes} =
$$
  
with [ ] -> 1

$$
\vert x \cdots x^* \rangle > x * \text{multList } x s;
$$

$$
val \t multList : int list -> int = < fun >
$$

# multList [2;4;6];;

$$
-
$$
: int = 48

• Computes  $(2 * (4 * (6 * 1)))$ 

1/25/23 83

 $| a :: b s \rightarrow 1 +$  length bs;;  $(*$  Cons case  $*)$ val length : 'a list  $\rightarrow$  int =  $\lt$  fun > # length [5; 4; 3; 2];;  $-$  : int = 4  $\blacksquare$  Nil case  $\lceil \cdot \rceil$  is base case, 0 is the base value Cons case recurses on component list bs . What do multList and length have in common?

1/25/23 84